**Приложение V.8** к ООП по специальности 09.02.01 Компьютерные системы и комплексы

# **РАБОЧАЯ ПРОГРАММА УЧЕБНОЙ ДИСЦИПЛИНЫ ОП.03 ИНЖЕНЕРНАЯ КОМПЬЮТЕРНАЯ ГРАФИКА**

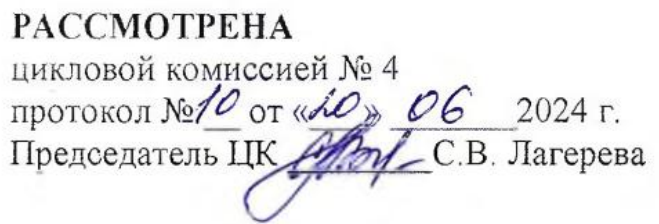

**УТВЕРЖДАЮ** Заместитель директора по УР Н.Ю. Шитикова

> ДОКУМЕНТ ПОДПИСАН ЭЛЕКТРОННОЙ ПОДПИСЬЮ

Сертификат: 28BE5D3D4C0B7CA71E833A7117E37C40 Владелец: Шитикова Наталья Юрьевна Действителен: с 14.07.2023 до 06.10.2024

Рабочая программа учебной дисциплины «Инженерная компьютерная графика» разработана на основе федерального государственного образовательного стандарта среднего профессионального образования по специальности 09.02.01 Компьютерные системы и комплексы, утвержденного приказом Министерства просвещения России от 25 мая 2022 г. № 362

Разработчик: Арчаков В.Ю., преподаватель ТТЖТ - филиала РГУПС

Рецензенты Рашевская Н.А.,– преподаватель ТТЖТ – филиала РГУПС Дернов В.В., - главный инженер ООО «Вертикаль»

### *СОДЕРЖАНИЕ*

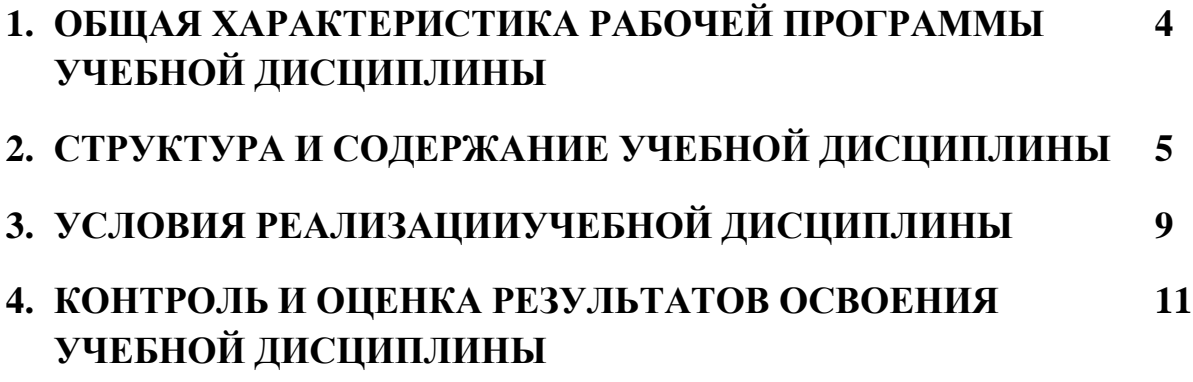

### **1. ОБЩАЯ ХАРАКТЕРИСТИКА РАБОЧЕЙ ПРОГРАММЫ УЧЕБНОЙ ДИСЦИПЛИНЫ «ИНЖЕНЕРНАЯ КОМПЬЮТЕРНАЯ ГРАФИКА»**

### **1.1. Место дисциплины в структуре основной образовательной программы:**

Учебная дисциплина «Инженерная компьютерная графика» является обязательной частью общепрофессионального цикла примерной основной образовательной программы в соответствии с ФГОС СПО по специальности 09.02.01 Компьютерные системы и комплексы.

Особое значение дисциплина имеет при формировании и развитии ОК 02

#### **1.2. Цель и планируемые результаты освоения дисциплины:**

В рамках программы учебной дисциплины обучающимися осваиваются умения и знания

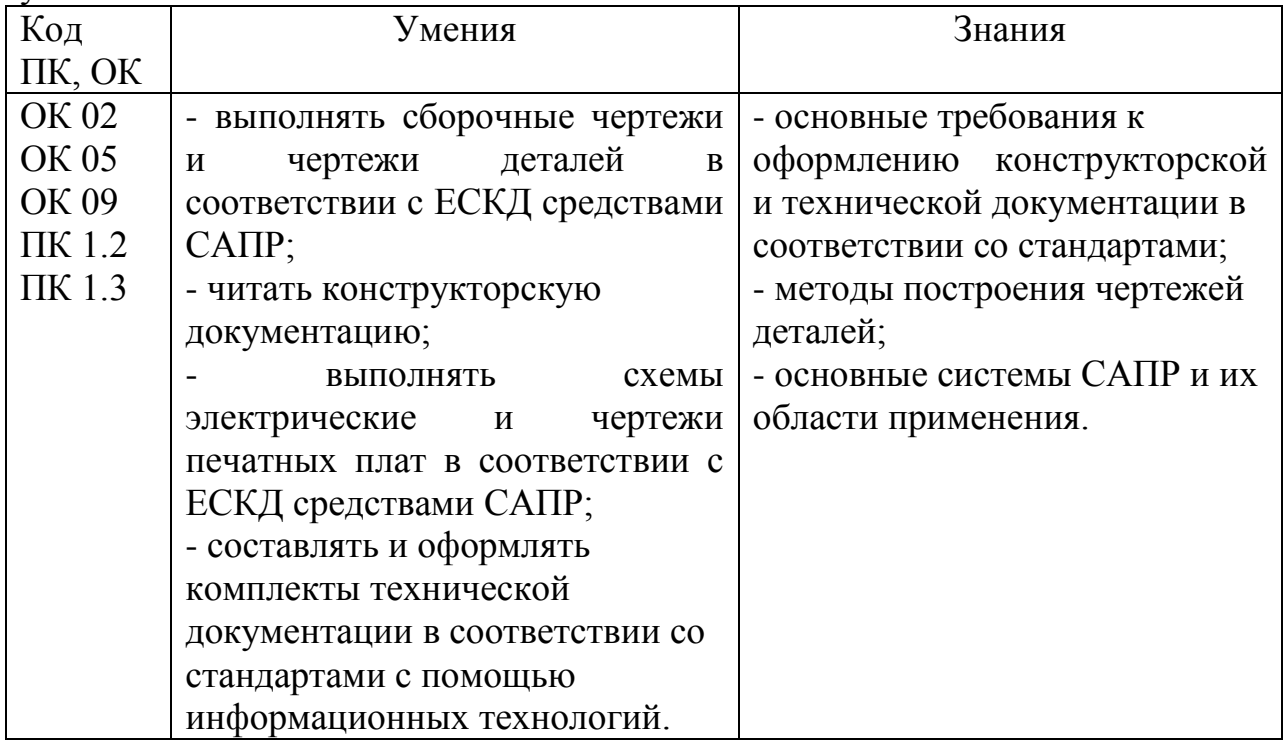

# **2 СТРУКТУРА И СОДЕРЖАНИЕ УЧЕБНОЙ ДИСЦИПЛИНЫ**

## **2.1 Объем учебной дисциплины и виды учебной работы**

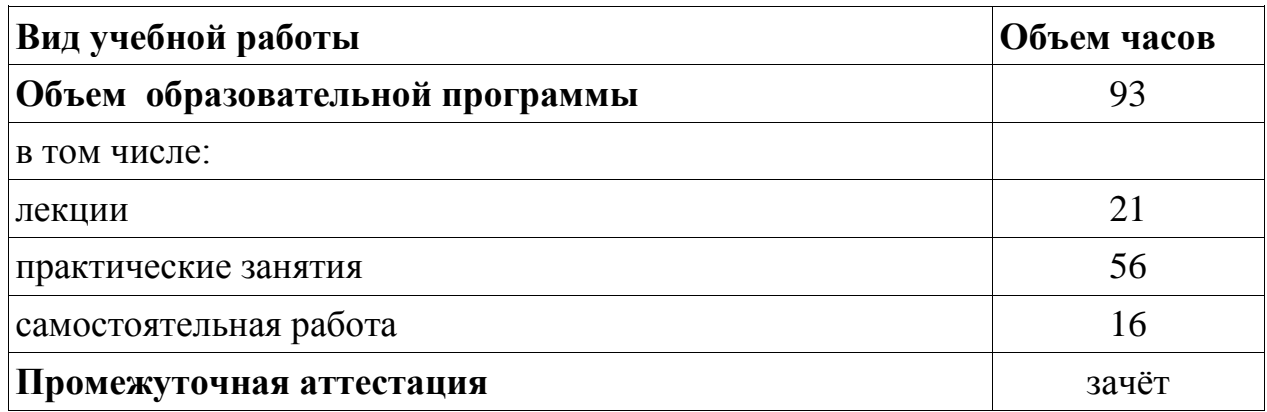

## **2.2 Тематический план и содержание учебной дисциплины**

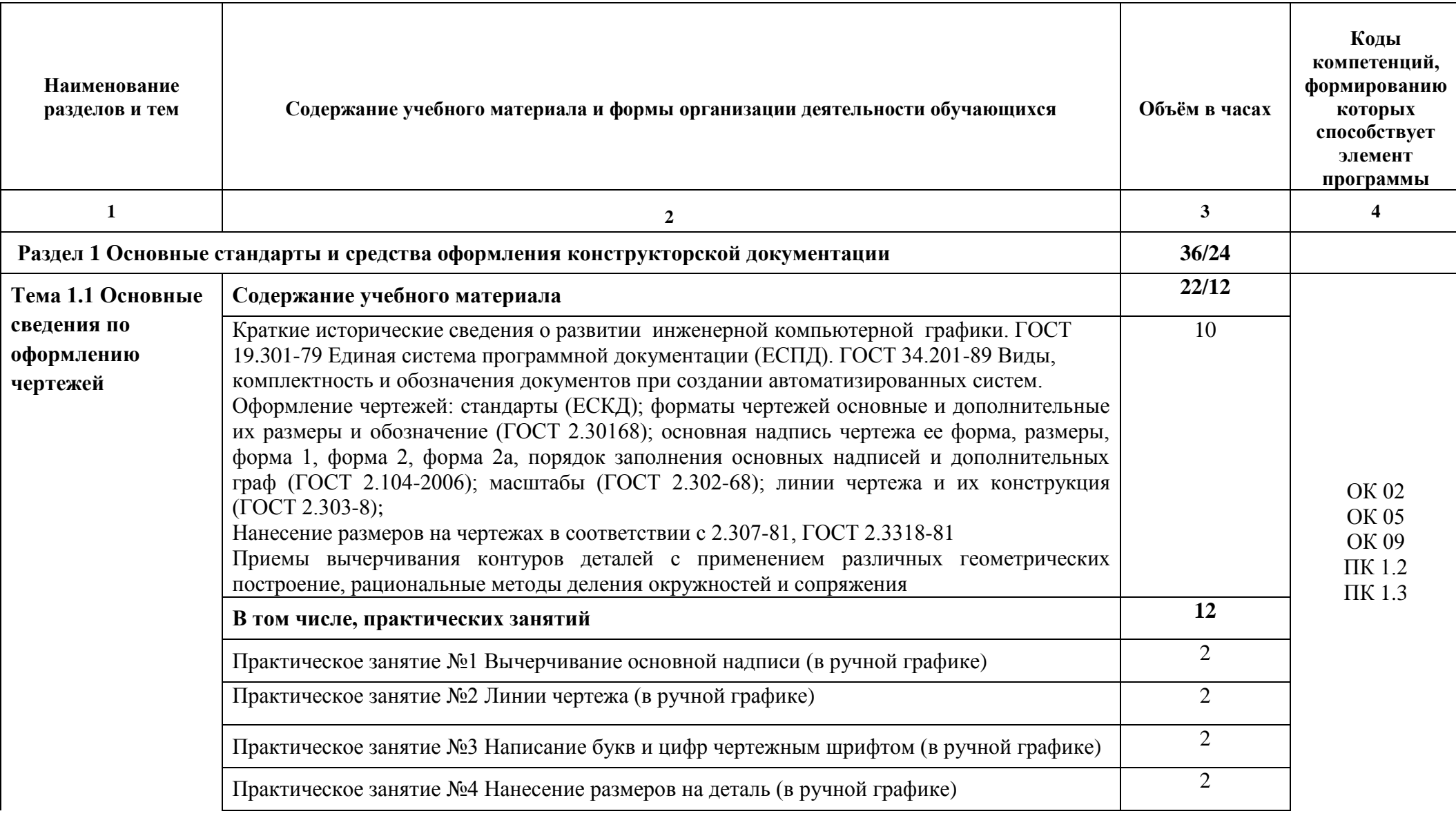

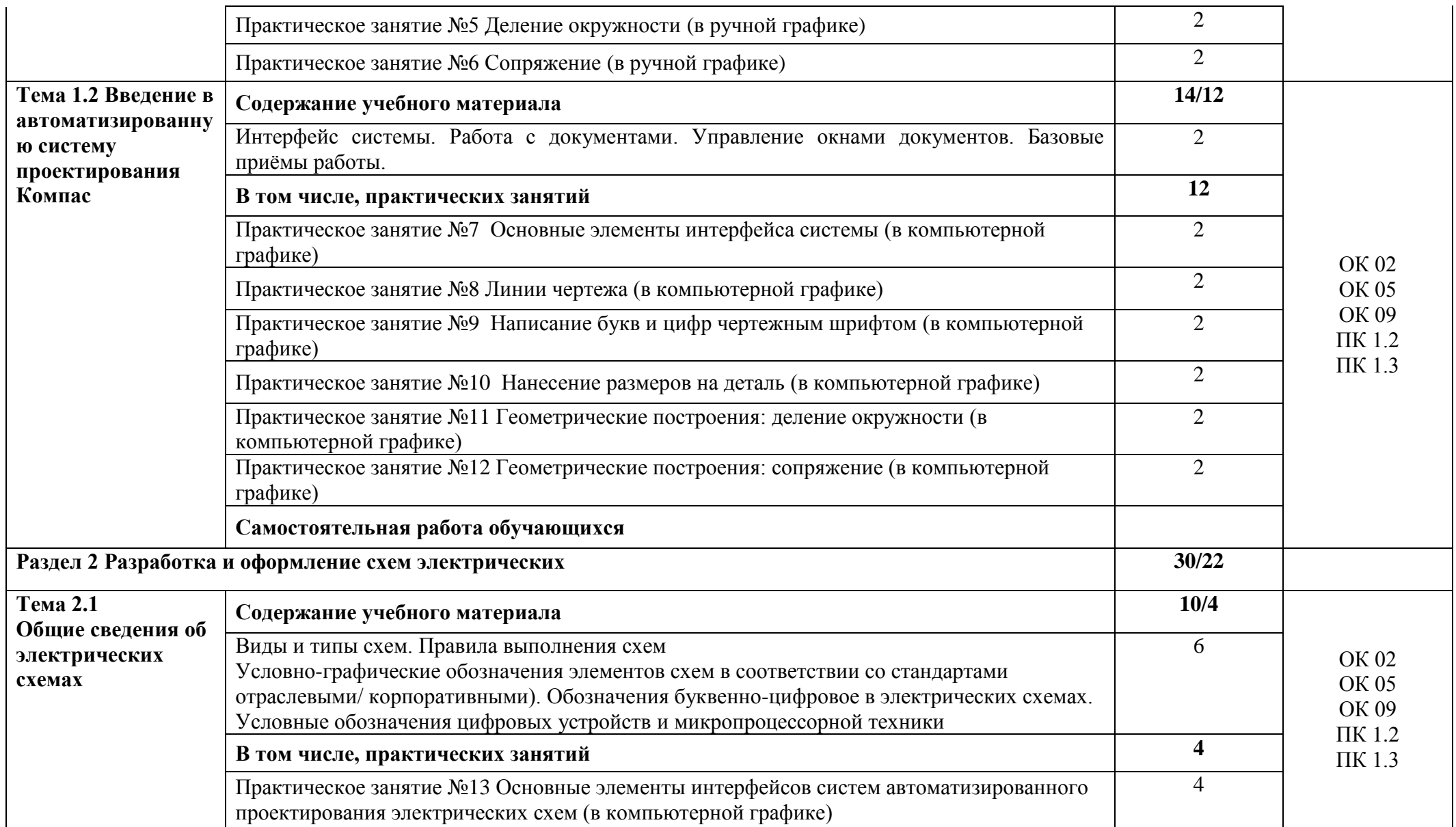

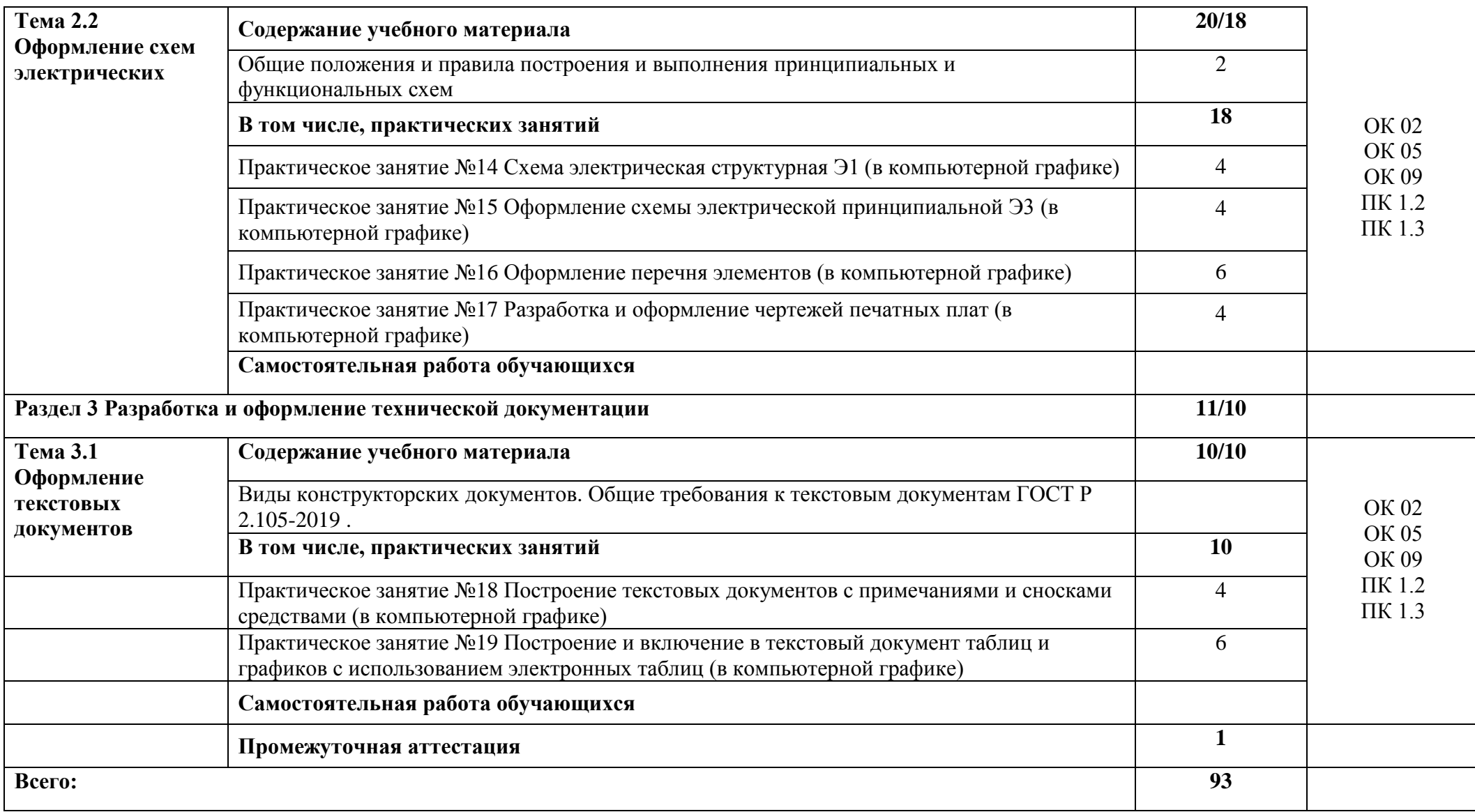

### **3 УСЛОВИЯ РЕАЛИЗАЦИИ ПРОГРАММЫ УЧЕБНОЙ ДИСЦИПЛИНЫ**

### **3.1. Для реализации программы учебной дисциплины предусмотрено следующее специальное помещение:**

Кабинет «Инженерная компьютерная графика», оснащенный оборудованием:

- автоматизированное рабочее место преподавателя (процессор не ниже i5, оперативная память объемом не менее 32 Гб или аналоги, HDD не менее 1 Тб, монитор с диагональю не менее 21") с доступом в интернет и программным обеспечением общего и профессионального назначения (средства автоматизированного проектирования, средства виртуализации);

− автоматизированные рабочие места обучающихся (процессор не ниже i5, оперативная память объемом не менее 16 Гб или аналоги) с программным обеспечением общего и профессионального назначения (средства автоматизированного проектирования, средства виртуализации);

− проектор, экран/маркерная доска.

### **3.2 Информационное обеспечение реализации программы**

Для реализации программы библиотечный фонд образовательной организации должен иметь печатные и/или электронные образовательные и информационные ресурсы для использования в образовательном процессе. При формировании библиотечного фонда образовательной организацией выбирается не менее одного издания из перечисленных ниже печатных и (или) электронных изданий в качестве основного, при этом список может быть дополнен другими изданиями.

### **3.2.1. Печатные издания**

1. Волошинов, Д. В. Инженерная компьютерная графика: учебник / Д. В. Волошинов, В. В. Громов. – М.: ИЦ «Академия», 2020.- 208 с.

2. Компьютерная графика в САПР: учебное пособие для СПО / А. В. Приемышев, В. Н. Крутов, В. А. Треяль, О. А. Коршакова. - Санкт-Петербург: Лань, 2021. - 196 с.

### **3.2.2. Электронные издания (электронные ресурсы)**

1 Каталог государственных стандартов [Электронный ресурс] Режим доступа : [http://www.stroyinf.ru/](https://vk.com/away.php?utf=1&to=http%3A%2F%2Fwww.stroyinf.ru%2F#_blank)

2 Инженерная и компьютерная графика[Электронный ресурс] : учебник и практикум для СПО / Р. Р. Анамова [и др.] ; под общ.ред. Р. Р. Анамовой, С. А. Леонову, Н. В. Пшеничнову. - М. : Издательство Юрайт, 2018. - 246 с. - (Серия : Профессиональное образование).] - Режим доступа : www.biblio-online.ru/book/

3 Чекмарев, А. А. Черчение. Справочник [Электронный ресурс]: учебное пособие для СПО / А. А. Чекмарев, В. К. Осипов. - 9-е изд., испр. и доп. - М. : Издательство Юрайт, 2018. - 359 с.] - Режим доступа : www.biblioonline.ru/book/

4 Чекмарев, А. А. Начертательная геометрия[Электронный ресурс] : учебник для СПО / А. А. Чекмарев. - М. : Издательство Юрайт, 2018. - 166 с. - Режим доступа : [www.biblio-online.ru/book/](http://www.biblio-online.ru/book/)

### **4 КОНТРОЛЬ И ОЦЕНКА РЕЗУЛЬТАТОВ ОСВОЕНИЯ УЧЕБНОЙ ДИСЦИПЛИНЫ**

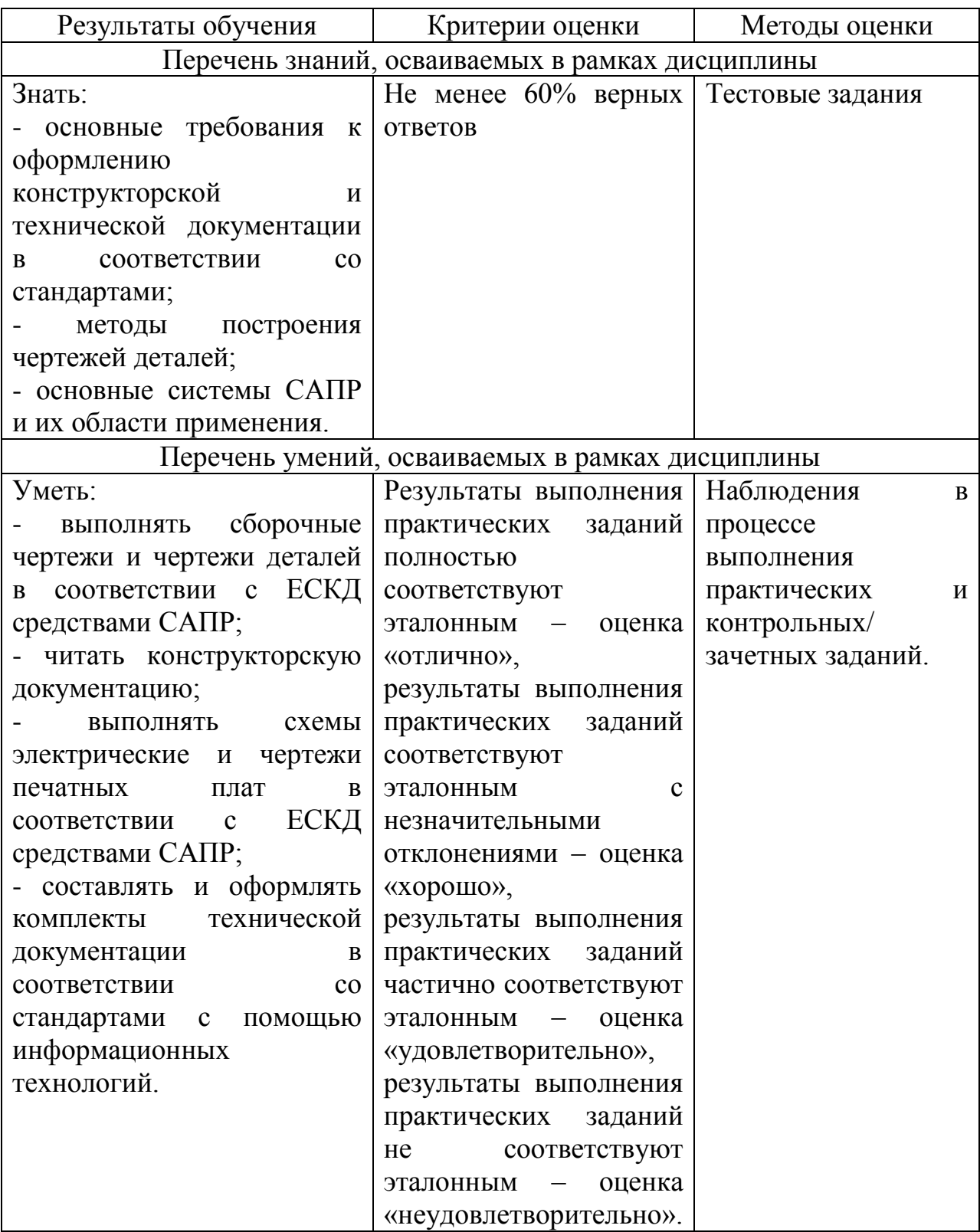

#### **Р Е Ц Е Н З И Я**

На рабочую программу учебной дисциплины «Инженерная компьютерная графика» для специальности 09.02.01 Компьютерные системы и комплексы

Содержание программы обеспечивает реализацию основных требований Федерального государственного образовательного стандарта к уровню подготовки специалистов по данной специальности по дисциплине «Инженерная компьютерная графика»

В рабочей программе учебной дисциплины четко очерчено содержание излагаемого материала, необходимого для овладения конкретных знаний по дисциплине, для применения ее в практической деятельности и изучения других учебных дисциплин.

Материал рабочей программы учебной дисциплины рационально распределен по времени. Так же программой предусмотрена самостоятельная подготовка студентов, включающая: изучение нормативной документации, графическое оформление работ.

 Рабочая программа учебной дисциплины «Инженерная компьютерная графика», составленная преподавателем Арчаковым В.Ю. полностью соответствует ФГОС по специальности 09.02.01 Компьютерные системы и комплексы и может быть использована в учебном процессе Тихорецкого техникума железнодорожного транспорта- филиала Федерального государственного бюджетного образовательного учреждения высшего образования « Ростовский государственный университет путей сообщения»

Рецензент Рашевская Н.А.,- преподаватель ТТЖТ - филиала **PLAIL**C

#### РЕЦЕНЗИЯ

Ha рабочую программу учебной дисциплины «Инженерная компьютерная графика» для специальности 09.02.01 Компьютерные системы и комплексы

Содержание рабочей программы учебной дисциплины обеспечивает реализацию основных требований Федерального государственного образовательного стандарта к уровню подготовки специалистов по данной специальности по предмету «Инженерная компьютерная графика».

Рабочая программа учебной дисциплины составлена в соответствии с примерной программой среднего профессионального образования по специальности 09.02.01 Компьютерные системы и комплексы

Для формирования у студентов основ графической культуры и систем графической деятельности содержание курса «Инженерная компьютерная графика» разделено на разделы, каждый раздел состоит из практических занятий. что приобретения дает возможность навыков. приемов вычерчивания чертежей.

Курс «Инженерная компьютерная графика» дает студентам знания графического языка для обмена технической информации и формирует профессиональные умения и навыки самостоятельной работы с графической документацией, конструкторскими и технологическими документами.

Рабочая программа учебной дисциплины «Инженерная компьютерная графика», составленная преподавателем Арчаковым В.Ю. полностью соответствует ФГОС по специальности 09.02.01 Компьютерные системы и комплексы и может быть использована в учебном процессе Тихорецкого техникума железнодорожного транспорта филиала  $\ddot{\phantom{a}}$ Федерального бюджетного образовательного учреждения государственного высшего образования «Ростовский государственный университет путей сообщения»

Дернов В.В.,- главный инженер ООО «Вертикаль» Рецензен